## Package 'shutterplot'

February 12, 2021

Date 2021-02-04 Type Package Title The R Shutter Plot Package Version 0.1.0 Author Siddhanta Phuyal <siddhantaphuyal7159@gmail.com> Jyotirmoy Sarkar <jsarkar@iupui.edu> Mamunur Rashid <mrashid@depauw.edu> Maintainer Siddhanta Phuyal <siddhantaphuyal7159@gmail.com> Description Shows the scatter plot along with the fitted regression lines. It depicts min, max, the three quartiles, mean, and sd for each variable. It also depicts sd-line, sd-box, r, r-square, prediction boundaries, and regression outliers. License GPL-3 Encoding UTF-8 LazyData true RoxygenNote 7.1.1 **Depends**  $R (= 3.1.0)$ NeedsCompilation no Repository CRAN Date/Publication 2021-02-12 09:50:06 UTC

### R topics documented:

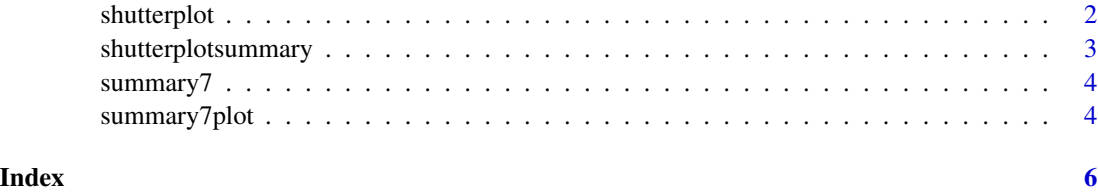

<span id="page-1-0"></span>shutterplot *Shutter Plot*

#### Description

This function depicts the elements of a simple linear regression model.

#### Usage

```
shutterplot(
 x,
 y,
 main = "Shutter Plot",
 regbound = TRUE,
 wspace = 0.1,
 alpha = 0.05,
 locationOfnStar = 1,
 nprint = TRUE,colOfPoints = "grey68",
 xlab = "x",
 ylab = "y",
 regOutliers = TRUE,
 pch = 20,
 cex = 0.7,
 \text{las} = 1\mathcal{L}
```
#### Arguments

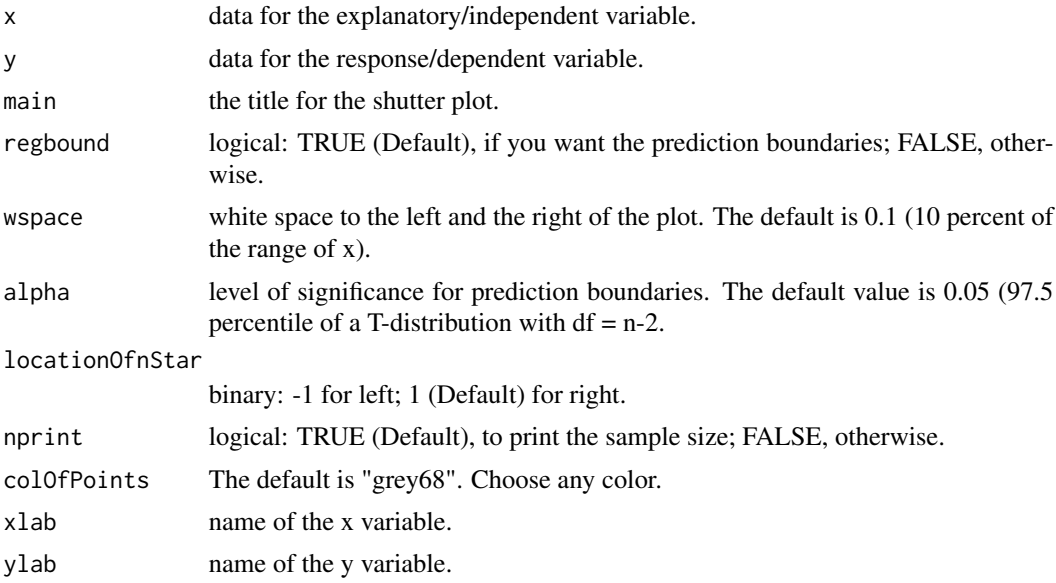

<span id="page-2-0"></span>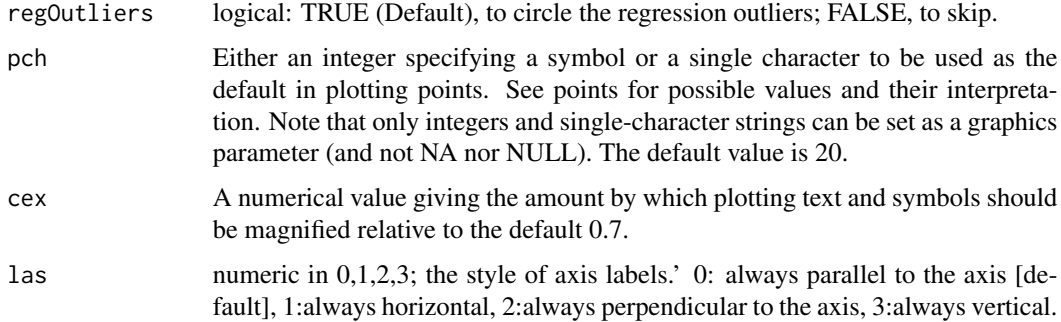

#### Value

Draws the shutter plot.

#### Examples

```
data1<- rnorm(90,10,10)
data2<- data1+rnorm(90,20,10)
shutterplot(data1,data2,regbound = TRUE,
  wspace = 0.1, alpha = 0.05,locationOfnStar = 1, nprint = TRUE, colOfPoints ="grey68",
   xlab = "data1", ylab = "data2", regOutliers = TRUE)
shutterplot(data1,100-data2)
```
shutterplotsummary *Numerical Summaries of a Shutter Plot*

#### Description

displays numerical summaries of a shutter plot.

#### Usage

```
shutterplotsummary(x, y, getValue = FALSE)
```
#### Arguments

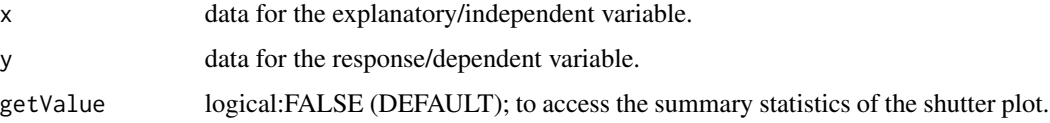

#### Value

Prints the numerical summaries in the console.

#### Examples

```
data1 <- rnorm(90,10,10)
data2 <- data1 + rnorm(90,20,10)
shutterplotsummary(data1,data2)
```
#### summary7 *Numerical values of seven-number-summary.*

#### Description

prints the numerical summaries in the console.

#### Usage

summary7(x)

#### Arguments

x value(s) of a variable.

#### Value

prints the seven-number-summary in the console.

#### Examples

```
data <- rnorm(90,90,10)
summary7(data)
```
summary7plot *seven-number-summary*

#### Description

displays the seven-number-summary for a variable.

#### Usage

summary7plot(x)

#### Arguments

x value(s) of a variable.

#### Value

depicts the seven-number-summary.

<span id="page-3-0"></span>

summary7plot

#### Examples

data<- rnorm(90,90,10) summary7plot(data)

# <span id="page-5-0"></span>Index

shutterplot, [2](#page-1-0) shutterplotsummary, [3](#page-2-0) summary7, [4](#page-3-0) summary7plot, [4](#page-3-0)